## Die SteuerwagenSchmiede

ē

DB)

## **Liebe/r Freund/in der virtuellen Eisenbahn,**

du hast dir erfolgreich das Szenario "Wetterau und darüber hinaus" heruntergeladen. Um es spielen zu können, musst du nur die im Ordner befindliche .rwp-Datei mit dem Utilities-Programm des Train Simulators installieren. Falls du nicht weißt wie das funktioniert, schau mal hier nach: <https://rail-sim.de/forum/lexicon/entry/116-paket-manager-paket-installieren-deinstallieren/>

Damit unsere Szenarios im Spiel immer leicht zu finden ist, haben wir dem Szenarionamen das Kürzel [STWS] vorangestellt.

Um das Szenario ordnungsgemäß spielen zu können, müssen die folgenden AddOns installiert sein:

- 1. [\[STWS\] Wetteraunetz ´90](https://rail-sim.de/forum/filebase/entry/6388-stws-wetteraunetz-90/)
- 2. [Railtraction BR 628-4](https://www.railtraction.eu/train-simulator/multiple-units/diesel-multiple-units/br-6284.html)
- 3. [Italien83 DB BR 628-4 Regio Repaint](https://rail-sim.de/forum/filebase/entry/4194-db-br-628-4-regio/)
- 4. [TF\\_Mountain\\_Mark BR628 560 mint v.1.8 Repaint](https://rail-sim.de/forum/filebase/entry/2221-br628-560-repaint-mint-v-1-8/)
- 5. [vR DB Bnrdzf VRot Diesel / BR218](https://virtual-railroads.de/de/virtualrailroads/248-db-bnrdzf-vrot-diesel-br218-.html)
- 6. [TTB Szenariopack Vol. 2](https://www.trainteamberlin-shop.de/rw-szenariopacks/12/szenariopack-vol.-2?c=7)
- 7. [3DZUG Verkehrspack](https://www.3dzug.de/product_info.php?info=p276_verkehrspack-gueterwagen.html) Güterwagen

Fehlt eines dieser AddOns, kann es zu einer Fehlermeldung am Beginn des Szenarios kommen oder es werden eventuell Objekte nicht angezeigt.

## **Szenariobeschreibung:**

Du stehst mit einer BR 628 in Nidda auf dem Hornitex-Zubringergleis und wartest darauf, in den Bahnhof einfahren zu können, wo du einen Schüler-Nahverkehrszug nach Hungen verstärken wirst. Diesen fährst du dann auch bis nach Hungen, wo er wieder geteilt wird. Die Weiterfahrt nach Gießen übernimmt ein Hungener Kollege, während du entgegengesetzt nach Beienheim weiterfährst.

Natürlich hältst du an allen Stationen – inkl. Obbornhofen-Bellersheim.

Viel Spaß und gute Fahrt!

**HINWEIS:** Kurz nach Szenariobeginn kann es zum Spielabsturz kommen. Daher ggf. vorher den Cache leeren!

Viel Spaß mit dem Szenario wünscht die

## *SteuerwagenSchmiede*

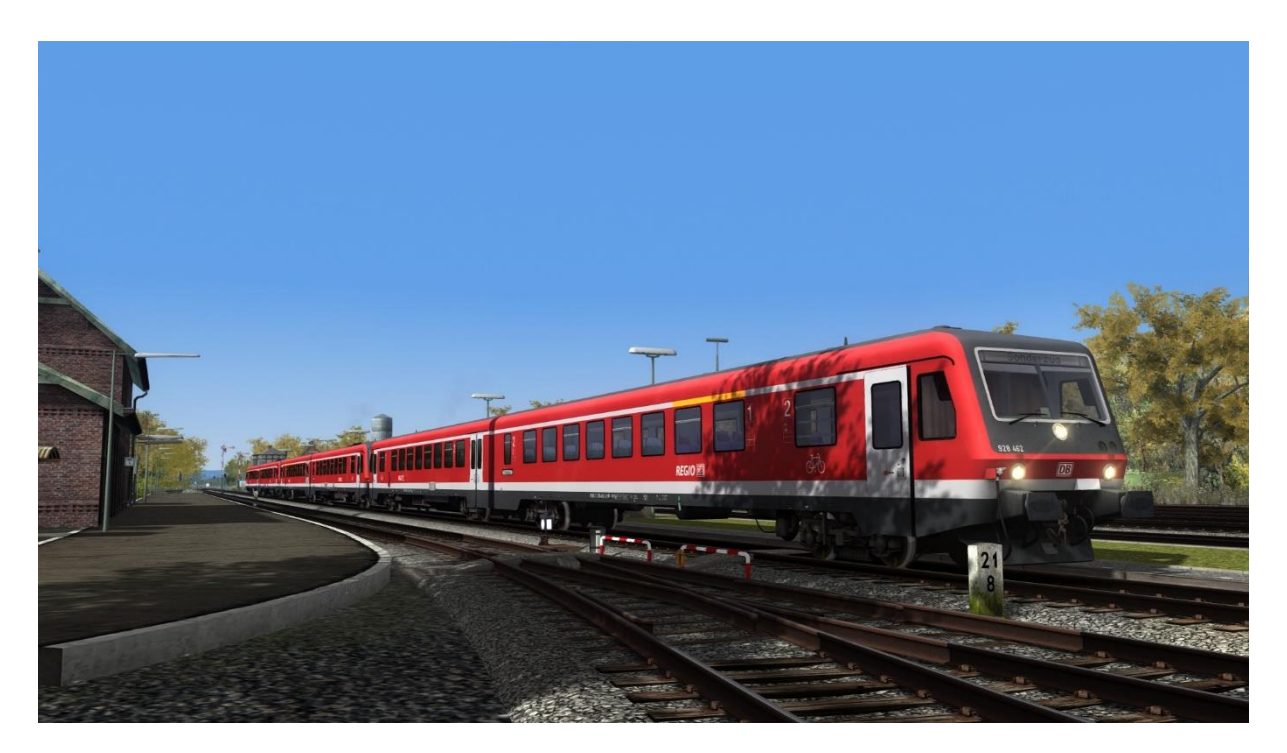

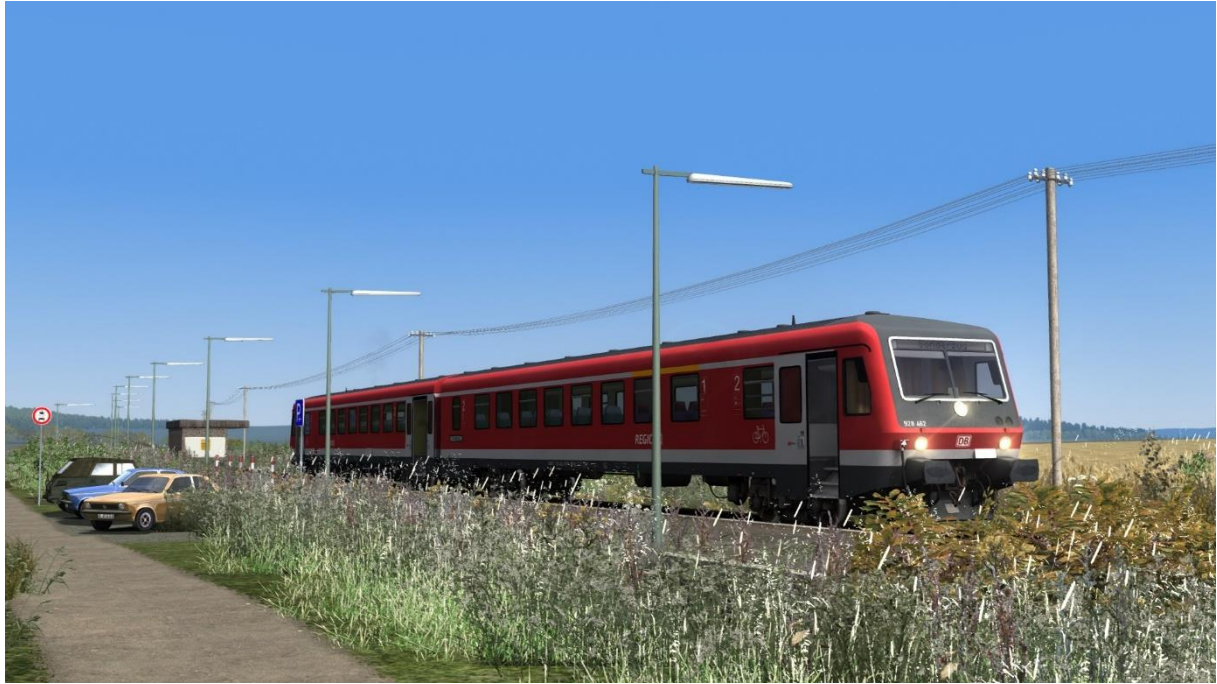

Fragen, Probleme, Lob, Kritik und Verbesserungsvorschläge können [hier](https://rail-sim.de/forum/thread/15793-die-steuerwagenschmiede/) gepostet werden.

Dir gefällt unsere Arbeit und du möchtest uns bei unseren laufenden Projekten unterstützen? Wir wären für jede Spende sehr dankbar:

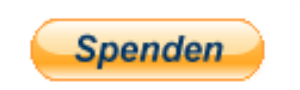